## Ответы на основные вопросы от клиентов при заполнении платежных поручений в бюджетную систему РФ.

(с 28.03.2016 внесены изменения в Положение Банка России 383-П от 19.06.2012 «О правилах осуществления перевода денежных средств», Приказ Минфина России от 12.11.2013 N 107н "Об утверждении Правил указания информации в реквизитах распоряжений о переводе денежных средств в уплату платежей в бюджетную систему Российской Федерации")

1. При заполнении платежа в бюджетную систему РФ необходимо заполнить поле «Расчетный счет получателя» (17) который должен соответствовать маске:

- 40101###############  $\bullet$
- 40302################  $\bullet$
- 40501########2#######  $\bullet$
- 40601########1######  $\bullet$
- 40601########3#######  $\ddot{\phantom{a}}$
- 40701########1######  $\bullet$
- 40701########3######  $\blacksquare$
- 40503########4#######  $\bullet$
- 40603########4#######  $\bullet$
- 40703########4#######  $\blacksquare$

после этого можно будет выбрать «Показатель статуса» в документе (101)

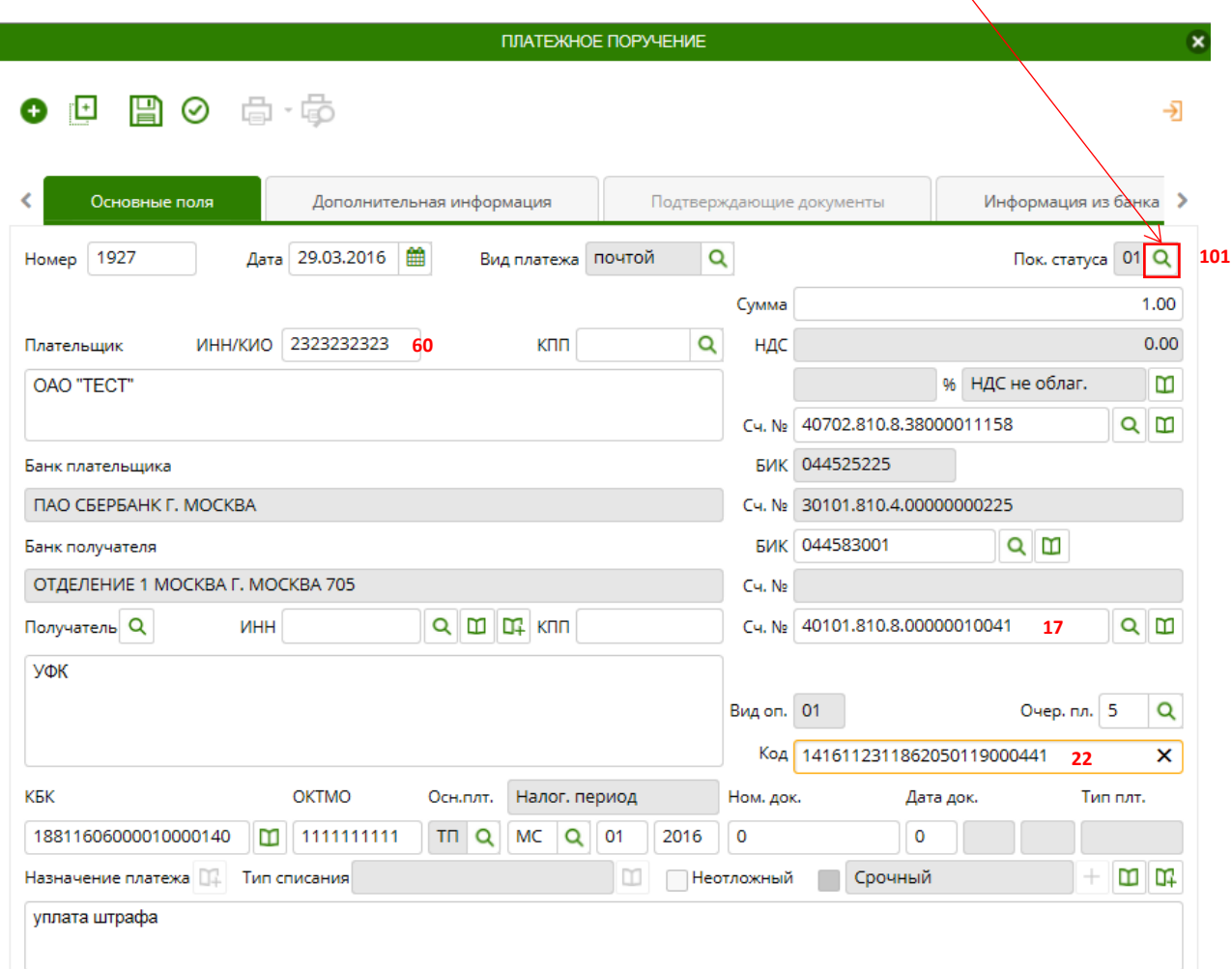

## 2. Если указать **КБК**, который соответствует следующим маскам:

- 188116###########140
- 780116###########140
- 782116###########140

где # - любые варианты цифровых значений, то обязательно нужно указать Уникальный идентификатор начисления в поле Код (22), который должен состоять из 20 символов [A-Z, А-Я, 0-9] или 25 цифр [0-9], **значение «0» при данных КБК недопустимо.**

3. Особенности заполнения платежного поручения при выборе значений 09-14 в поле показатель статуса налогоплательщика (101):

Если плательщик является юридическим лицом (ИНН плательщика (60) состоит из 10 символов), то значения поля «Показатель статуса» (101) с введенными значениями с 09 по 14 могут быть выбраны только при одновременном указании в поле КОД (22) значения Уникального идентификатора начисления 20 символов [A-Z, А-Я, 0-9] или 25 цифр [0-9], в противном случае необходимо выбрать другой показатель статуса, с 01 по 08, иначе документ будет отвергнут банком.

## 4. Особенности заполнения полей 106 и 107:

Если в поле «Основание платежа» (106) выбраны значения ТП, ЗД, БФ, ТР, РС, ОТ, РТ, ПБ, ПР, АП, АР, ТЛ, ЗТ, 0, то поле «Налоговый период» (107) принимает формат даты и в нём заполняется налоговый период

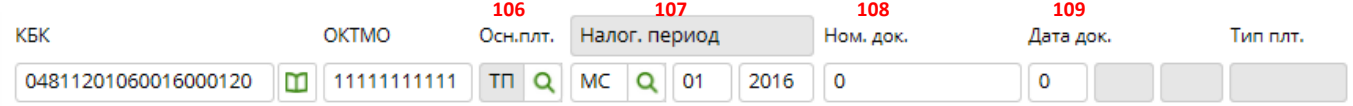

5. Если платеж производится в таможенный орган, то в поле 106 необходимо выбрать значение ДЕ, ПО, КТ, ИД, ИП, ТУ, БД, КП, ДК, ПК, КК, ТК, 00, поле 107 принимает цифровое значение и заполняется кодом таможенного органа (8 цифр).

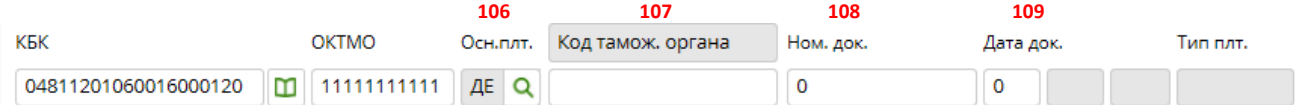

Если в поле 106 выбрано значение «ИН», то в поле 107 допускается вручную выбирать необходимое значение «Налоговый период» или «Код таможенного органа» и, в зависимости от выбранного значения, может быть заполнено либо датой, либо кодом таможенного органа.

6. Если поле Основание платежа (106) заполнено в значении «00», то в поле Налоговый период (107) заполняется код таможенного органа 8 цифр, в полях «Номер документа» (108) и «дата документа» (109) допускается указывать один «0». Если вы пытаетесь указать в поле «Номер документа» (107) и в поле «Дата документа» (108) значение «00», то это противоречит требованиям описанным Приказе Минфина России от 12.11.2013 N 107н, и система не пропустит данное значение.

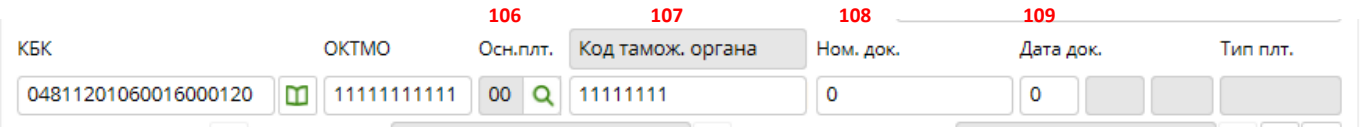